# **Online Werbeformen**

**TA**gency

**1Agency** l Mohrengasse 2 l 9042 Nürnberg l Tel.: 0911 – 27 43 74 70 l Mobil: 0170 – 77 97 267 l www.1agency.de l info@1agency.de

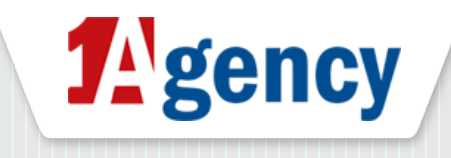

# **Interscroller Parallax (Desktop HTML5)**

#### WDR – Das Boot Complete Edition

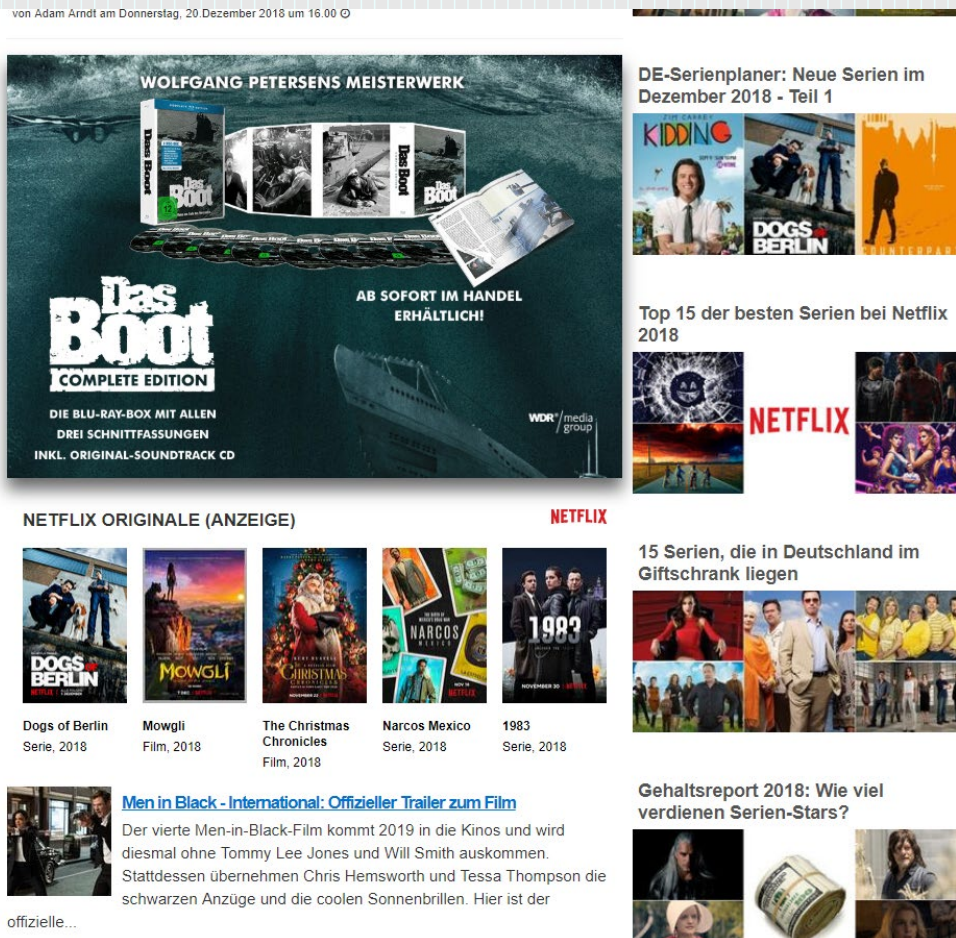

- Parallax Scrolling durch Nutzung von 3-4 Ebenen im Ad
- Für optimalen Effekt müssen die gelieferten Assets entsprechenden Anforderungen genügen
- Liegt im Contentbereich und der Effekt wird durch scrollen aktiviert
- Angenehme User Experience

von Adam Arndt am Donnerstag, 20.Dezember 2018 um 15.45 @

2

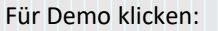

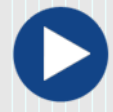

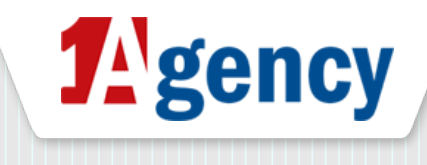

# **Sticky Takeover mit Animation (Desktop HTML5)** Lego Friends

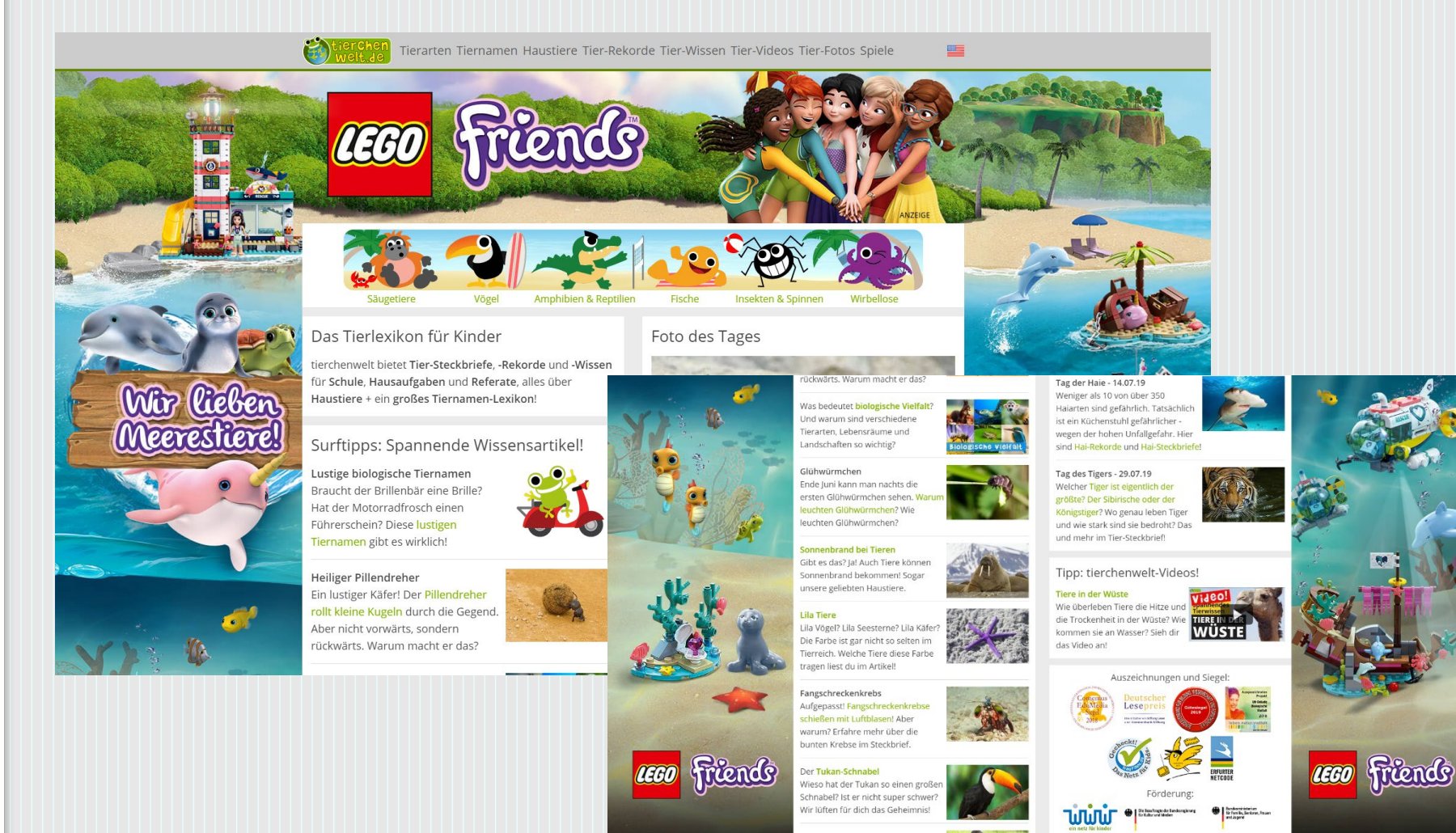

- HTML5 Video Takeover mit verschiedenen dezenten Animationen
- optimierte Animationen durch performante Programmierung
- Sticky Halfpages sind auch beim Scrollen dauerhaft für den User sichtbar und können auch eine Erweiterung des Artworks sein Beispiel:

Überwasser- / Unterwasserwelt

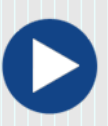

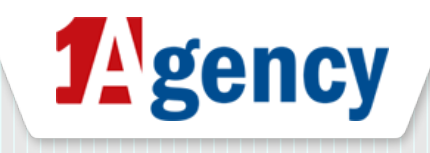

# **Video Takeover (Desktop HTML5)**

#### Studiocanal – Die kleine Hexe

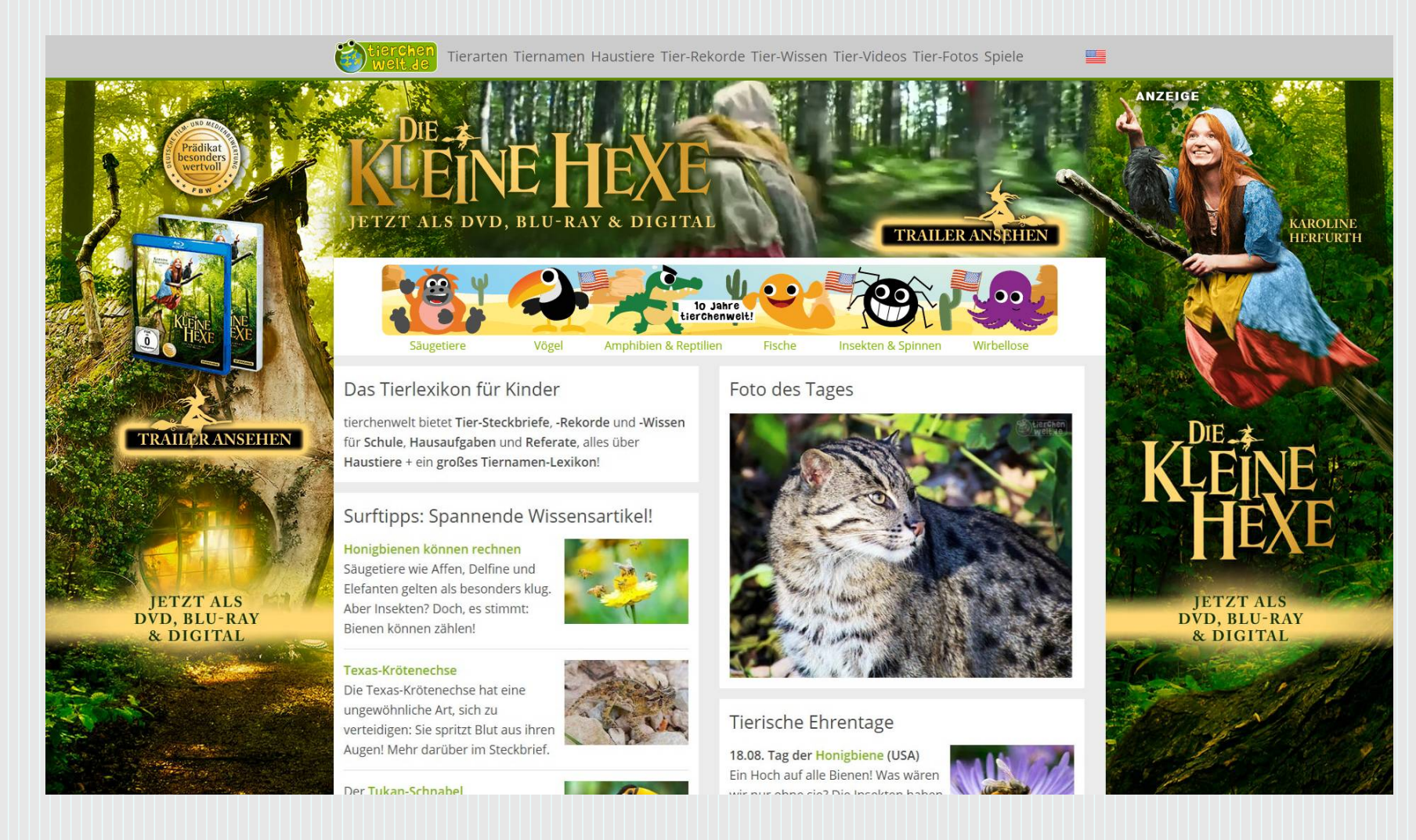

- HTML5 Video Takeover mit automatisch laufendem Videosnippet
- Durch Interaktion expandiert das Video über dem Content
- Generell mit HTML5 Animationen erweiterbar (hier im Beispiel die Scheinwerfer)

![](_page_3_Picture_7.jpeg)

![](_page_3_Picture_8.jpeg)

![](_page_4_Picture_0.jpeg)

# **Video Takeover mit Animation (Desktop HTML5)**

#### Warner – Batman – Return to Arkham

![](_page_4_Picture_3.jpeg)

- HTML5 Video Takeover mit automatisch laufendem Videosnippet
- Durch Interaktion expandiert das Video über dem Content
- Generell mit HTML5 Animationen erweiterbar (hier im Beispiel die Scheinwerfer)

![](_page_4_Picture_8.jpeg)

![](_page_5_Picture_0.jpeg)

# **Sticky Video TakeOver (Desktop HTML5)**

#### Studiocanal – Sicario 2

![](_page_5_Picture_3.jpeg)

- HTML5 Video Takeover mit automatisch laufendem Videosnippet
- Durch Interaktion expandiert das Video über dem Content
- Sticky Halfpages sind auch beim Scrollen dauerhaft für den User sichtbar

# **Sticky Video TakeOver animiert (Desktop HTML5)**

#### Studiocanal – Benjamin Blümchen

![](_page_6_Picture_2.jpeg)

• HTML5 Video Takeover mit automatisch laufendem Videosnippet und Animationen

**TAgency** 

- Durch Interaktion expandiert das Video über dem Content
- Sticky Halfpages sind auch beim Scrollen dauerhaft für den User sichtbar und das Öffnen des Videos ist jederzeit möglich
- optimierte Animationen durch performante Programmierung

Für Demo klicken:

![](_page_6_Picture_8.jpeg)

7

![](_page_7_Picture_0.jpeg)

# **Teilresponsive Video TakeOver (Desktop)**

#### Bethesda – Fallout 76

![](_page_7_Picture_3.jpeg)

- Teilresponsive HTML5 Sitebranding mit Video und dynamischer Elementpositionierung
- Werbemittel passt sich der Auflösung an
- Werbemittel kann auf Desktop bis hin zum **Billboard-Format** herunter scaliert werden

![](_page_7_Picture_8.jpeg)

## **Teilresponsive VTO animiert (Desktop)**

![](_page_8_Picture_1.jpeg)

#### Bethesda – Rage 2

![](_page_8_Picture_3.jpeg)

- Teilresponsive HTML5 Sitebranding mit Animationen, Video und dynamischer Elementpositionierung
- Werbemittel passt sich der Auflösung an
- Werbemittel kann auf Desktop bis hin zum **Billboard-Format** herunter scaliert werden

![](_page_8_Picture_7.jpeg)

![](_page_8_Picture_8.jpeg)

# **Full Responsive Ad (Desktop/Tablet)**

#### Paypal

![](_page_9_Picture_2.jpeg)

![](_page_9_Picture_3.jpeg)

- Full Responsive HTML5 Sitebranding mit dynamischer Elementpositionierung
- Werbemittel passt sich der Auflösung an
- Werbemittel kann auf Desktop wie auch **mobile Tablets**  verwendet werden

![](_page_9_Picture_8.jpeg)

![](_page_10_Picture_0.jpeg)

# **Individual Ad (Desktop HTML5)**

#### 20<sup>th</sup> Century Fox – Capt. Underpants

![](_page_10_Picture_3.jpeg)

- Mischung aus verschiedenen HTML5 Werbemitteln
- Animationen in Filmqualität per Videosnippets sowie HTML5 Effektanimationen
- Individuell aufwändig auf Kundenwünsche anpassbar

![](_page_11_Picture_0.jpeg)

# **Sticky Individual Ad (Desktop HTML5)**

#### $20<sup>th</sup>$  Century Fox – XMEN Dark Phoenix

![](_page_11_Picture_3.jpeg)

- Mischung aus verschiedenen HTML5 Werbemitteln
- Animationen in Filmqualität per Videosnippets sowie HTML5 Effektanimationen und Fullscreen Overlay
- Individuell aufwändig auf Kundenwünsche anpassbar
- Sticky Sitebars mit performanten HTML5 Effektanimationen

![](_page_11_Picture_9.jpeg)

![](_page_12_Picture_0.jpeg)

## **Individual Ad (Desktop HTML5)**

#### Ubisoft – For Honor

![](_page_12_Picture_3.jpeg)

- Mischung aus verschiedenen HTML5 Werbemitteln
- Animationen per Videosnippets
	- Loadingeffektanimation
	- Animation auf Userinteraktion zur Aufdeckung des Coverings
- Individuell aufwändig auf Kundenwünsche anpassbar

![](_page_12_Picture_10.jpeg)

![](_page_13_Picture_0.jpeg)

# **Individual Ad (Desktop HTML5)**

20th Century Fox – Alvin und die Chipmunks

![](_page_13_Picture_3.jpeg)

- Mischung aus verschiedenen HTML5 Werbemitteln
- Animationen per Videosnippets sowie HTML5 Effektanimationen
- Verschiedene Interaktionen im Werbemittel möglich – Hier Nutzung von Minigames im Werbemittel oder Videoview
- Individuell aufwändig auf Kundenwünsche anpassbar

![](_page_13_Picture_9.jpeg)

![](_page_14_Picture_0.jpeg)

# **Discovery Ad (Desktop HTML5)**

#### Ubisoft – The Division

![](_page_14_Picture_3.jpeg)

15

- HTML5 Sitebranding mit Möglichkeit zur Interaktion und Motivwechseln
- Es können verschiedene Full Screen Motive durchgeschaltet werden. Dadurch hat der Publisher die Möglichkeit auch mehrere Produkte in einem Branding zu bewerben
- Der User kann durch Interaktion das Branding "erforschen"

![](_page_14_Picture_8.jpeg)

# **TA**gency

# **Immersive Skin (Desktop HTML5)**

#### Nintendo – Mario Rabbids Kingdom Battle

![](_page_15_Picture_3.jpeg)

- Sitebranding mit HTML5 Animationen und Full Screen Video
- Verschiedene Interaktionen im Werbemittel möglich – Hier werden z.B. Figuren durch HTML5 Animationen geflippt
- Video läuft immer im Hintergrund und wird durch HTML5 Expansion zum Full Screen Video

![](_page_15_Picture_8.jpeg)

![](_page_16_Picture_0.jpeg)

# **Editorial Ad (Desktop HTML5)**

#### Nintendo – Mario Kart 8

![](_page_16_Picture_3.jpeg)

- Sitebranding mit verschiedenen Inhaltsbereichen
- Direkte interaktive Gewinnspiel-Einbindung mit Datenbankanbindung zur späteren Auswertung
- Das Anschauen des Videos ist nur eine von mehreren Nutzungsmöglichkeiten – hier zusätzlich Bildergalerie und Gewinnspiel

![](_page_16_Picture_8.jpeg)

![](_page_17_Picture_0.jpeg)

# **Interscroller (Video / statisch) (Mobile HTML5)**

#### Koch Media – F1 2019 / Constantin Film – The Silence

![](_page_17_Picture_3.jpeg)

![](_page_17_Picture_4.jpeg)

die Comedyserie Family Reunion ihre weltweite Premiere bei Netflix. Die aus "Sister, Sister" bekannten Tia Mowry ind Lorette Devine (Grey's Anatomy, Th

- HTML5 Video läuft per Autostart in Low Quality Version um Traffic zu sparen
	- Wird der Soundbutton
		- geklickt, interessiert sich
		- der User für das Video.
		- Es wird die High Quality
		- Version geladen
	- Durch performante Programmierung ist Autoplay in jedem mobile Browser ohne
		- großen Traffic möglich
- Der User scrollt über das Ad, dadurch sehr angenehme User Experience

## **Flip Ad (Desktop HTML5)** Sony – GT Sport

![](_page_18_Picture_1.jpeg)

![](_page_18_Picture_2.jpeg)

- Nutzung der Halfpage Ad Zone
- Ausklappen von verschiedenen weiteren Panels durch HTML5 Animationen Standard sind 6 Panels
- Integration von Video / Bild pro Panel oder über mehrere Panels möglich

![](_page_18_Picture_7.jpeg)

![](_page_19_Picture_0.jpeg)

# **Full Screen Video Spread (Desktop HTML5)**

Studiocanal – Deepwater Horizon

![](_page_19_Picture_3.jpeg)

- Nutzung der Halfpage Ad Zone
- Die Seite wird durch HTML5 Animation ausgeblendet und es wird ein Full Screen Video angezeigt
- Der Content kann jederzeit wieder durch Scrollen über dem Video angezeigt werden

![](_page_20_Picture_0.jpeg)

### **Standard Werbeformen**

WDR – Skylanders / Anki – Cozmo / Paypal / 20<sup>th</sup> Century Fox Pinguine / Spiderman

![](_page_20_Picture_3.jpeg)

- HTML5 Werbemittel sind in allen Standardvarianten problemlos realisierbar:
	- Statisches Takeover
	- Sitebar/Halfpage (sticky)
	- Billboard
	- Footer Ads
	- MPU / Skyscraper
- teilweise auch im responsive Design realisierbar
- Individuelle Werbeformen jeglicher Art in Zusammenarbeit mit dem Kunden realisierbar

![](_page_20_Picture_13.jpeg)

![](_page_21_Picture_0.jpeg)

# **Controlling und Reporting**

#### Das Adportal zur Erstellung der Redirects, Previews, Livestatistiken und Reports

![](_page_21_Picture_59.jpeg)

- Eigenentwicklung eines Ad-Portals
	- Backend zur Werbemittelerstellung, Preview-Generierung und Controlling
	- Frontend mit Login für Kunden und Vermarkter für Previews, Statistiken und Reportings
	- Direkte Anbindung an Google DFP Adserver
	- Problemlose Nutzung mit Sizmek Mediamind, SmartAd und anderen als

Redirect Auslieferung

![](_page_21_Picture_60.jpeg)

![](_page_22_Picture_0.jpeg)

## **Digitale Werbeformen online**

Kontakt zu 1Agency

![](_page_22_Picture_3.jpeg)

Mohrengasse 2 90402 Nürnberg [www.1agency.de](http://www.1agency.de/)

**Holger Rothe** Geschäftsführer

Email: [hr@1agency.de](mailto:hr@1agency.de) Tel.: 0911 – 27 43 74 70 Mobil: 0170 – 77 97 267